# Mikrotik Winbox Manual

Recognizing the pretentiousness ways to acquire this ebook **Mikrotik Winbox Manual** is additionally useful. You have remained in right site to start getting this info. get the Mikrotik Winbox Manual partner that we present here and check out the link.

You could buy lead Mikrotik Winbox Manual or get it as soon as feasible. You could speedily download this Mikrotik Winbox Manual after getting deal. So, in imitation of you require the books swiftly, you can straight get it. Its appropriately definitely easy and thus fats, isnt it? You have to favor to in this tune

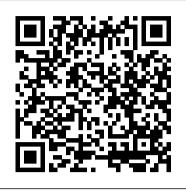

**Menguasai Jaringan Komputer Pada Cisco & Mikrotik** John Wiley & Sons

Attacking Network Protocols is a deep dive into network protocol security from James Forshaw, one of the world's leading bug hunters. This comprehensive guide looks at networking from an attacker's perspective to help you discover, exploit, and ultimately protect vulnerabilities. You'll start with a rundown of networking basics and protocol traffic capture before moving on to static and dynamic protocol analysis, common protocol structures, cryptography, and protocol security. Then you'll turn your focus to finding and exploiting vulnerabilities, with an overview of common bug classes, fuzzing, debugging, and exhaustion attacks. Learn how to: - Capture, manipulate, and replay packets - Develop tools to dissect traffic and reverse engineer code to understand the inner workings of a network protocol - Discover and exploit vulnerabilities such as memory corruptions, authentication bypasses, and denials of service - Use capture and analysis tools like Wireshark and develop your own custom network proxies to manipulate network traffic Attacking Network Protocols is a must-have for any penetration tester, bug hunter, or developer looking to understand and discover network vulnerabilities.

VMware vSphere Design XP Solution Surabaya Can machine learning techniques solve our computer security problems and finally put an end to the cat-andmouse game between attackers and defenders? Or is this hope merely hype? Now you can dive into the science and answer this question for yourself! With this practical guide, you ' II explore ways to apply machine learning to security issues such as intrusion detection, malware classification, and network analysis. Machine learning and security specialists Clarence Chio and David Freeman provide a framework for discussing the marriage of these two fields, as well as a toolkit of machine-learning algorithms that you can apply to an array of security problems. This book is ideal for security engineers and data scientists alike. Learn how machine learning has contributed to the success of modern spam filters Quickly detect anomalies, including breaches, fraud, and impending system failure Conduct malware analysis by extracting useful information from computer binaries Uncover attackers within the network by finding patterns inside datasets Examine how attackers exploit consumerfacing websites and app functionality Translate your machine learning algorithms from the lab to production

Understand the threat attackers pose to machine learning solutions

Computer Networking Essentials XP Solution Surabaya Teaches you how to improve your hands-on knowledge of Linux using challenging, real-world scenarios. Each chapter explores a topic that has been chosen specifically to demonstrate how to enhance your base Linux system, and resolve important issues. This book enables sysadmins, DevOps engineers, developers, and other technical professionals to make full use of Linux 's rocksteady foundation. Explore specific topics in networking, email, filesystems, encryption, system monitoring, security, servers, and more-including systemd and GPG. Understand salient security concerns and how to mitigate them. Applicable to almost all Linux flavors--Debian, Red Hat, Ubuntu, Linux Mint, CentOS--Practical Linux Topics can be used to reference other Unix-type systems with little modification. Improve your practical know-how and background knowledge on servers and workstations alike, increase your ability to troubleshoot and ultimately solve the daily challenges encountered by all professional Linux users. Empower your Linux skills by adding Power Linux Topics to your library today. What You'll Learn Solve a variety of challenges faced by sysadmins and DevOps engineers Understand the security implications of the actions you take Study the history behind some of the packages that you are using for a greater in-depth understanding Become a professional at troubleshooting Extend your knowledge by learning about multiple OSs and third-party packages Who This Book Is For Having mastered the basics of running Linux systems this book takes you one step further to help you master the elements of Linux which you may have struggled with in the past. You have progressed past the basic stages of using Linux and want to delve into the more complex aspects. Practical Linux instantly offers answers to problematic scenarios and provides invaluable information for future reference. It is an invaluable addition to any Linux library. Easy and Practice PPPoE Server, VPN PPTP, Bandwidth Management, Mikrotik Hotspot with Mikrotik RouterBoard Deepublish

By using everyday, familiar systems such as the postal system, the telephone system, airports, and interstate highways and comparing them to the concepts and terminology used in IP routing and IP routing protocols, this reader-friendly guide gives a

simple, clear understanding of what IP routing truly means. Original. (Beginner)

Las Aventuras de Arsène Lupin No Starch Press Dive into the world of securing digital networks, cloud, IoT, mobile infrastructure, and much more. KEY FEATURES ? Courseware and practice papers with solutions for C.E.H. v11. ? Includes hacking tools, social engineering techniques, and live exercises. ? Add on coverage on Web apps, IoT, cloud, and mobile Penetration testing. DESCRIPTION The 'Certified Ethical Hacker's Guide' summarises all the ethical hacking and penetration testing fundamentals you'll need to get started professionally in the digital security landscape. The readers will be able to approach the objectives globally, and the knowledge will enable them to analyze and structure the hacks and their findings in a better way. The book begins by making you ready for the journey of a seasonal, ethical hacker. You will get introduced to very specific topics such as reconnaissance, social engineering, network intrusion, mobile and cloud hacking, and so on. Throughout the book, you will find many practical scenarios and get hands-on experience using tools such as Nmap, BurpSuite, OWASP ZAP, etc. Methodologies like brute-forcing, wardriving, evil twining, etc. are explored in detail. You will also gain a stronghold on theoretical concepts such as hashing, network protocols, architecture, and data encryption in real-world environments. In the end, the evergreen bug bounty programs and traditional career paths for safety professionals will be discussed. The reader will also have practical tasks and self-assessment exercises to plan further paths of learning and certification. WHAT YOU WILL LEARN ? Learn methodologies, tools, and techniques of penetration testing and ethical hacking. ? Expert-led practical demonstration of tools and tricks like nmap, BurpSuite, and OWASP ZAP. ? Learn how to perform brute forcing, wardriving, and evil twinning. ? Learn to gain and maintain access to remote systems. ? Prepare detailed tests and execution plans for VAPT (vulnerability assessment and penetration testing) scenarios. WHO THIS BOOK IS FOR This book is intended for prospective and seasonal cybersecurity lovers who want to master cybersecurity and ethical hacking. It also assists software engineers, quality analysts, and penetration testing companies who want to keep up with changing cyber risks. TABLE OF CONTENTS 1. Cyber Security, Ethical Hacking, and Penetration Testing 2. CEH v11 Prerequisites and Syllabus 3. Self-Assessment 4. Reconnaissance 5. Social Engineering 6. Scanning Networks 7. Enumeration 8. Vulnerability Assessment 9. System Hacking 10. Session Hijacking 11. Web Server Hacking 12. Web Application Hacking 13. Hacking Wireless Networks 14. Hacking Mobile Platforms 15. Hacking Clout, IoT, and OT Platforms 16. Cryptography 17. Evading Security Measures 18. Practical Exercises on Penetration Testing and Malware Attacks 19. Roadmap for a Security Professional 20. Digital Compliances and Cyber Laws 21. Self-Assessment-1 22. Self-Assessment-2

**The Only Networking Book You Will Need** Datakom Litas Buana (DATAKOM)

Learn Routeros - Second EditionLulu.comKonfigurasi Mikrotik Untuk PemulaXP Solution Surabaya

<u>MikroTik Security Guide</u> Learn Routeros - Second Edition This innovative, new book offers you a global, integrated approach to providing Internet Security at the network layer. You get a detailed presentation of the revolutionary IPsec technology used today to create Virtual Private Networks and, in the near future, to protect the infrastructure of the Internet itself. The book addresses IPsec?s major aspects and components to help you evaluate and compare features of different implementations. It gives you a detailed understanding of this cutting-edge technology from the inside, which enables you to more effectively troubleshoot problems with specific products. Based on standards documents, discussion list archives, and practitioners? lore, this one-of-a-kind resource collects all the current knowledge of IPsec and describes it in a literate, clear manner. Menasha Ridge Press Includes "Necrology." Manajemen Jaringan Komputer Artech House

Router Security Strategies: Securing IP Network Traffic Planes provides a compre-hensive approach to understand and implement IP traffic plane separation and protection on IP routers. This book details the distinct traffic planes of IP networks and the advanced techniques necessary to operationally secure them. This includes the data, control, management, and services planes that provide the infrastructure for IP networking. The first section provides a brief overview of the essential components of the Internet Protocol and IP networking. At the end of this section, you will understand the fundamental principles of defense in depth and breadth security as applied to IP traffic planes. Techniques to secure the IP data plane, IP control plane, IP management plane, and IP services plane are covered in detail in the second section. The final section provides case studies from both the enterprise network and the service provider network perspectives. In this way, the individual IP traffic plane security techniques reviewed in the second section of the book are brought together to help you create an integrated, comprehensive defense in depth and breadth security architecture. "Understanding and securing IP traffic planes are critical to the overall security posture of the IP infrastructure. The techniques detailed in this book provide protection and instrumentation enabling operators to understand and defend against attacks. As the vulnerability economy continues to mature, it is critical for both vendors and network providers to collaboratively deliver these protections to the IP infrastructure." -Russell Smoak, Director, Technical Services, Security Intelligence Engineering, Cisco Gregg Schudel, CCIE® No. 9591, joined Cisco in 2000 as a consulting system engineer supporting the U.S. service provider organization. Gregg focuses on IP core network security architectures and technology for interexchange carriers and web services providers. David J. Smith, CCIE No. 1986, joined Cisco in 1995 and is a consulting system engineer supporting the service provider organization. David focuses on IP core and edge architectures including IP routing, MPLS technologies, QoS, infrastructure security, and network telemetry. Understand the operation of IP networks and routers Learn about the many threat models facing IP networks, Layer 2 Ethernet switching environments, and IPsec and MPLS VPN services Learn how to segment and protect each IP traffic plane by applying defense in depth and breadth principles Use security techniques such as ACLs, rate limiting, IP Options filtering, uRPF, QoS, RTBH, QPPB, and many others to protect the data plane of IP and switched Ethernet networks Secure the IP control plane with rACL, CoPP, GTSM, MD5, BGP and ICMP techniques and Layer 2 switched Ethernet-specific techniques Protect the IP management plane with password management, SNMP, SSH, NTP, AAA, as well as other VPN management, out-of-band management, and remote access management techniques Secure the IP services plane using recoloring, IP fragmentation control, MPLS label control, and other traffic classification and process control techniques This security book is part of the Cisco Press® Networking Technology Series. Security titles from Cisco Press help networking professionals secure critical data and resources, prevent and mitigate network attacks, and build end-to-end self-defending networks. Official Certified Ethical Hacker Review Guide XP Solution Surabaya Provides instructions on how to build low-cost telecommunications infrastructure. Topics covered range from basic radio physics and network design to equipment and troubleshooting, a chapter on Voice

over IP (VoIP), and a selection of four case studies from networks deployed in Latin America. The text was written and reviewed by a team of experts in the field of long distance wireless networking in urban, rural, and remote areas. Contents: 1) Where to Begin. 2) A Practical Introduction to Radio Physics. 3) Network Design. 4) Antennas & Transmission Lines. 5) Networking Hardware. 6) Security & Monitoring. 7) Solar Power. 8) Building an Outdoor Node. 9) Troubleshooting. 10) Economic Sustainability. 11) Case Studies. See the website for translations, including French, Spanish, Portuguese, Italian, Arabic, and others, and additional case studies, training course material, and related information <u>Networking for VMware Administrators</u> Adarsha How prepared are you to build fast and efficient web applications? This eloquent book provides what every web developer should know about the network, from

Page 2/4

| fundamental limitations that affect performance to major                                                                                                    | USER MANAGER 66 A. PENDAHULUAN                            |
|----------------------------------------------------------------------------------------------------|-----------------------------------------------------------|
| innovations for building even more powerful browser<br>applications—including HTTP 2.0 and XHR improvements,                                                               | STEP BY STEP                                              |
| Server-Sent Events (SSE), WebSocket, and WebRTC.<br>Author Ilya Grigorik, a web performance engineer at Google,                                                            |                                                           |
| demonstrates performance optimization best practices for                                                                                                    |                                                           |
| TCP, UDP, and TLS protocols, and explains unique wireless<br>and mobile network optimization requirements. You'll then                                                     | STEP BY STEP                                              |
| dive into performance characteristics of technologies such<br>as HTTP 2.0, client-side network scripting with XHR, real-<br>time streaming with SSE and WebSocket, and P2P | BAB 8 KONFIGURASI VPN PPTP<br>107 A.                      |
| communication with WebRTC. Deliver superlative TCP,                                                                                                    | PENDAHULUAN                                               |
| UDP, and TLS performance Speed up network performance                                                                                                    |                                                           |
| over 3G/4G mobile networks Develop fast and energy-                                                                                                    | STEP BY STEP                                              |
| efficient mobile applications Address bottlenecks in HTTP<br>1.x and other browser protocols Plan for and deliver the best                                                 | BAB 9 BANDWIDTH MANAGEMENT                                |
| HTTP 2.0 performance Enable efficient real-time streaming                                                                                                    |                                                           |
| in the browser Create efficient peer-to-peer                                                                                                    | PENDAHULUAN                                               |
| videoconferencing and low-latency applications with real-<br>time WebRTC transports                                                                                        | STEP BY STEP BANDWIDTH MANAGEMENT DENGA                   |
| Learn Routeros - Second Edition "O'Reilly Media, Inc."                                                                                                    | SIMPLE QUEUES 117 C. STEP BY STEP BANDWI                  |
| BAB 1 APA ITU MIKROTIK?                                                                                                    | MANAGEMENT DENGAN QUEUE TREE                              |
| 1 A.                                                                                                    | STEP BY STEP MEMISAHKAN TRAFFIC SESUAI                    |
|                                                                                                    | KEBUTUHAN 127 BAB 10 BLOCKING                             |
| 1 B.<br>SEJARAH MIKROTIK                                                                                                    |                                                           |
|                                                                                                    | 138                                                       |
| JENIS - JENIS ROUTER MIKROTIK                                                                                                    | STEP BY STEP BLOCKING SITE                                |
|                                                                                                    | 139 C. STEP BY                                            |
| MIKROTIK                                                                                                    | STEP BLOCKING FILE                                        |
|                                                                                                    | 147 D. STEP BY<br>STEP BLOCKING GAME                      |
|                                                                                                    |                                                           |
| KEKURANGAN MIKROTIK                                                                                                    | & RESTORE KONFIGURASI MIKROTIK                            |
| G. MIKROTIK ACADEMY                                                                                                    | 158 A. PENDAHULUAN                                        |
| 6 BAB 2                                                                                                    |                                                           |
| BASIC CONFIGURATION MIIKROTIK                                                                                                    | STEP BY STEP BACKUP MANUAL<br>                            |
|                                                                                                    | STEP BACKUP OTOMATIS                                      |
| STEP BY STEP                                                                                                    |                                                           |
|                                                                                                    | RESTORE KONFIGURASI                                       |
| BAB 3 KONFIGURASI MIKROTIK MENJADI WIRELESS<br>ACCESS POINT (WAP)                                                                                                    | 170 DAFTAR PUSTAKA                                        |
|                                                                                                    | Kebutuhan akan internet menjadi hal yang sangat lumral    |
|                                                                                                    | untuk ditemui pada kehidupan masyarakat di era teknolo    |
| STEP BY STEP                                                                                                    | digital saat ini. Banyak sekali opsi atau cara untuk memb |
|                                                                                                    | konfigurasi sistem operasi jaringan pada perangkat        |
| BAB 4 KONFIGURASI MIKROTIK HOTSPOT 5GHZ                                                                                                    | komputer. MikroTik adalah salah satu cara untuk dapat     |

| JSER MANAGER 66 A. PENDAHULUAN                                                                                |         |
|----------------------------------------------------------------------------------------------------|---------|
| STEP BY STEP                                                                                                  |         |
| BAB 7 KONFIGURASI PPPOE SERVER                                                                                | 67      |
|                                                                                                    |         |
| STEP BY STEP                                                                                                  |         |
| BAB 8 KONFIGURASI VPN PPTP                                                                                    | 89      |
| 107 A.<br>PENDAHULUAN                                                                                         |         |
| STEP BY STEP                                                                                                  | 107 B.  |
| BAB 9 BANDWIDTH MANAGEMENT                                                                                    | 108     |
| 116 A.                                                                                                    |         |
| PENDAHULUAN                                                                                                   | 116 B.  |
| STEP BY STEP BANDWIDTH MANAGEMENT DEN<br>SIMPLE QUEUES 117 C. STEP BY STEP BAND                               |         |
| MANAGEMENT DENGAN QUEUE TREE                                                                                  |         |
| KEBUTUHAN 127 BAB 10 BLOCKING                                                                                 |         |
| PENDAHULUAN                                                                                                   | 138 A.  |
| STEP BY STEP BLOCKING SITE                                                                                    | 138 B.  |
| STEP BLOCKING FILE                                                                                            | BY      |
|                                                                                                    | BY      |
| STEP BLOCKING GAME<br>                                                                                        |         |
| & RESTORE KONFIGURASI MIKROTIK                                                                                |         |
| STEP BY STEP BACKUP MANUAL                                                                                    | 158 B.  |
| 159 C. STEP E                                                                                                 | 3Y      |
| STEP BACKUP OTOMATIS<br>                                                                                      |         |
| RESTORE KONFIGURASI<br>170 DAFTAR PUSTAKA                                                                     |         |
| Kebutuhan akan internet menjadi hal yang sangat lur                                                           |         |
| untuk ditemui pada kehidupan masyarakat di era tekr                                                           | nologi  |
| digital saat ini. Banyak sekali opsi atau cara untuk me<br>konfigurasi sistem operasi jaringan pada perangkat | sinbuat |

| BAB 5 KONFIGURASI MIKROTIK HOTSPOT 2.4GHZ<br>DENGAN SIMPLE MODE |
|-----------------------------------------------------------------|
|                                                                 |
|                                                                 |
|                                                                 |

DENGAN SIMPLE MODE ...... mengembangkan paket layanan internet agar dapat digunakan dalam berbagai perangkat komputer yang tersedia. MikroTik merupakan salah satu teknologi yang biasa digunakan untuk mengembangkan layanan internet yang ada menjadi beberapa paket, sehingga bisa digunakan oleh berbagai perangkat komputer. MikroTik adalah teknologi jaringan yang dipakai untuk menyediakan layanan internet dengan menjadikan suatu komputer sebagai router jaringan (admin). Sebagian besar layanan ini dipakai oleh perusahaan yang memberikan layanan pembuatan jaringan komputer, baik skala kecil maupun skala yang lebih besar. Buku ini sangat direkomendasikan untuk pembelajaran bagi siswa-siswi, mahasiswamahasiswi ataupun juga rekan rekan Administrasi Infrastruktur Jaringan yang akan

July, 27 2024

mempelajari tentang MikroTik untuk mempermudah dalam dikarenakan penulis berusaha semaksimal mungkin agar bahasa dalam buku ini mudah dipahami.

#### Machine Learning and Security Cisco Press

Dibuku ini juga membahas tentang fitur – fitur MikroTik dan troubleshooting atau cara mengatasi jika kita mengalami problem atau masalah. Buku Best Practice MikroTik For Beginner merupakan paduan praktis cara menggunakan MikroTik mulai dari cara installasi, konfigurasi dan implementasi. Buku ini merupakan pemahaman dan pengalaman penulis mengenai MikroTik untuk sekolah maupun lainnya. Penulisan dalam buku ini dibuat dengan konfigurasi gambar agar pembaca semudah mungkin untuk dipahami oleh orang awam sekalipun sehingga semakin paham. Buku ini juga sangat membantu bagi Siswa SMK khususnya jurusan TKJ (Teknik Komputer dan Jaringan) atau penggemar IT yang lagi belajar mengenai MikroTik, selain itu buku ini juga bisa menjadi referensi pembelajaran MikroTik bagi siswa.

#### Demystifying the IPsec Puzzle David Gonzalez

Majalah elektronik dari Cyber Defense Community Indonesia (CDEF.ID) berisi berbagai informasi terbaru seputar cyber defense, tutorial, wawancara tokoh, laporan kegiatan, dan lain-lain Internetworking Technologies Handbook Lembaga Penelitian dan Pengabdian kepada Masyarakat Universitas KH. A. Wahab Hasbullah

Achieve the performance, scalability, and ROI your business needs What can you do at the start of a virtualization deployment to make things run more smoothly? If you plan, deploy, maintain, and optimize vSphere solutions in your company, this unique book provides keen insight and solutions. From hardware selection, network layout, and security considerations to storage and hypervisors, this book explains the design decisions you'll face and how to make the right choices. Written by two virtualization experts and packed with real-world strategies and examples, VMware vSphere Design, Second Edition will help you design smart design decisions. Shows IT administrators how plan, deploy, maintain, and optimize vSphere virtualization solutions Explains the design decisions typically encountered at every step in the process and how to make the right choices Covers server hardware selection, network topology, security, storage, virtual machine design, and more Topics include ESXi hypervisors deployment, vSwitches versus dvSwitches, and FC, FCoE, iSCSI, or NFS storage Find out the "why" behind virtualization design decisions and make better choices, with VMware vSphere Design, Second Edition, which has been fully updated for vSphere 5.x.

#### Networking with MikroTik Cisco Systems

You are passionate about networks, you love IP addresses, the OSI model, you would like to spend the rest of your life working with networking devices and Infrastructure, but you think it's too difficult or you have no idea where to start? Do you like Cisco, Ubiquiti, MikroTik, etc., but don't know which to study? From the author of the bestselling book The MikroTik RouterOS Workbook, renowned Instructor David Gonzalez, comes THE BIBLE of Data Networks. If you like networking and want a starting point, this book will guide you through and through from the basic concepts to the more advanced. If you want to get certified with Cisco, MikroTik, Ubiquiti this is your book. You can get ready and study for the CCNA 200-301 certification exam or the MikroTik MTCNA certification The Only Networking Book You Will Need. Is your to-go resource. Did you know that anyone can learn networks from scratch? with The Only Networking Book You Will Need. Everything you need to know from What is a Network? to dynamic routing protocols. Network Devices OSI Model TCP Model Network Cabling Network Topologies Network Protocols IP Addressing IP Routing VLSM, Subnetting NAT IPv6 and many more topics... Learn as it is, with entertaining but always insightful approach easy to understand

terminology theory and practical examples that you can follow proses Implementasi di dalam perusahaan maupun instansi, along at your own pace. Hundreds of topics in the most complete compendium yet written. And the best, this book does not only cover Cisco, it eatures all the concepts learned also implemented in MikroTik, so it is not a Cisco book but a networking book with Cisco stuff for anyone, it doesn't matter you education level whoever wants to take their careers to the next level and whoever wants to learn about networks and be successful in this growing market.

### **DNS Security** No Starch Press

"Now that virtualization has blurred the lines between networking and servers, many VMware specialists need a stronger understanding of networks than they may have gained in earlier IT roles. Networking for VMware administrators fills this crucial knowledge gap. Writing for VMware professionals, Christopher Wahl and Steve Pantol illuminate the core concepts of modern networking, and show how to apply them in designing, configuring, and troubleshooting any virtualized network environment"--Page 4 of cover

Essential SNMP Cyber Defense Community

Get ready for the latest Certified Ethical Hacker exam with the only book authorized by the creators of the certification, EC-Council! This book covers all of the various areas of the very challenging Certified Ethical Hacker exam, and includes hundreds of review questions in addition to refresher coverage of the information needed to successfully become a Certified Ethical Hacker. Including helpful at-aglance quick reference boxes and tables, Exam Essentials summaries, review questions and answers, tutorial information and more, this resource is at once succinct and comprehensive. Not just an exam preparation tool, this book helps prepare future Certified Ethical Hackers to proactively protect their organization's systems from malicious hackers. It strengthens readers knowledge that will help them successfully assess and analyze computer system weaknesses and vulnerabilities so they can most effectively safeguard the organization's information and assets. This is the ideal resource for anyone looking to refresh their skills in this area, learn more about ethical hacking, or successfully pass the certification exam and become a Certified Ethical Hacker. Important Notice: Media content referenced within the product description or the product text may not be available in the ebook version.

#### Practical Packet Analysis Cisco Press

Provides information on ways to use Wireshark to capture and analyze packets, covering such topics as building customized capture and display filters, graphing traffic patterns, and building statistics and reports.

## Memanfaatkan Mikrotik sebagai Router Murah dan Mudah MediaKita

Punya jaringan di rumah? Usaha warnet? Mengelola jaringan komputer di kantor? Di beberapa kantor, sekolah, hotspot area publik, dan tempat tertentu, biasanya ada beberapa batasan ketika mengakses sebuah jaringan. Misalnya, tidak bisa mengakses situs tertentu, terhubung ke jaringan tapi tidak bisa mengakses internet, internetnya ada yang dapat jatah cepat atau lambat, dan sebagainya. Bagaimana mengatur semua itu? Kita bisa menggunakan mikrotik. Bagi Anda yang bekerja mengelola jaringan, wajib menguasai hal ini. Apakah rumit mengoperasikannya? Jika ada panduan, serumit apapun, tentu bisa dipelajari. Milikilah buku ini! Anda akan tahu, bagaimana serunya mengelola sebuah jaringan. -MediaKita-

July, 27 2024